### **CAS CS 460/660 Introduction to Database Systems**

**Relational Algebra**

# **Relational Query Languages**

- *Query languages:* Allow manipulation and retrieval of data from a database.
- Relational model supports simple, powerful QLs:
	- ➹ Strong formal foundation based on logic.
	- $\blacktriangleright$  Allows for much optimization.
- Query Languages != programming languages!
	- ➹ QLs not expected to be "Turing complete".
	- $\triangleleft$  QLs not intended to be used for complex calculations.
	- $\triangleleft$  QLs support easy, efficient access to large data sets.

### **Formal Relational Query Languages**

Two mathematical Query Languages form the basis for "real" languages (e.g. SQL), and for implementation:

*Relational Algebra*: More operational, very useful for representing execution plans.

*Relational Calculus*: Lets users describe what they want, rather than how to compute it. (Non-procedural, *declarative*.)

☛ *Understanding Algebra (and Calculus) is key to understanding SQL, query processing!*

#### **Preliminaries**

- A query is applied to *relation instances*, and the result of a query is also a relation instance.
	- ➹ *Schemas* of input relations for a query are fixed (but query will run over any legal instance)
	- ➹ The schema for the *result* of a given query is fixed.
		- **It is determined by the definitions of the query** language constructs.
- Positional vs. named-field notation:
	- ➹ Positional notation easier for formal definitions, named-field notation more readable.
	- ➹ Both used in SQL

### **Relational Algebra: 5 Basic Operations**

■ *Selection* (*o*) Selects a subset of *rows* from relation (horizontal).

■ *Projection* (π) Retains only wanted *columns* from relation (vertical).

■ *Cross-product* (x) Allows us to combine two relations.

■ *Set-difference* (−) Tuples in r1, but not in r2.

■ *Union* (∪) Tuples in r1 and/or in r2.

Since each operation returns a relation, operations can be *composed!* (Algebra is "closed".)

#### **Example Instances** *R1***</del>**

Sailing Database: Sailors, Boats, Reserves

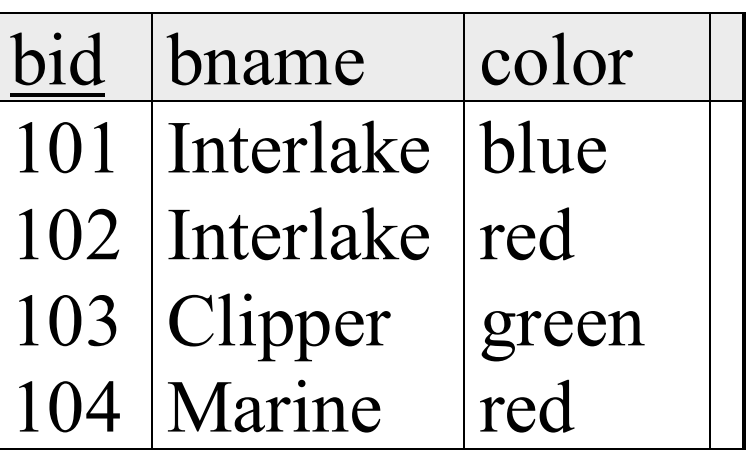

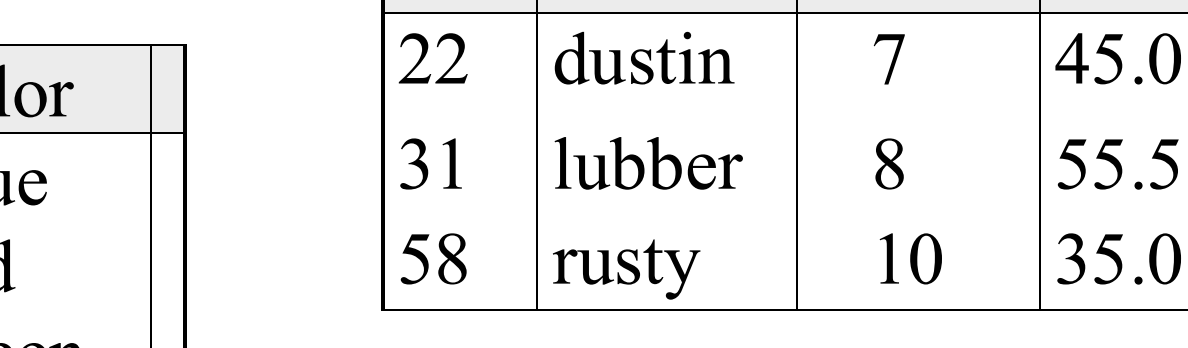

*S1*

*S2*

*Boats*

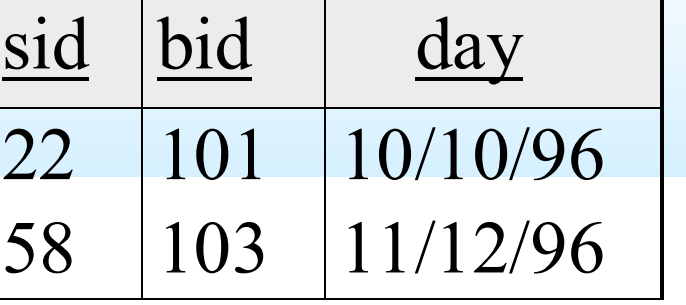

45.0

 $0 \quad 35.0$ 

sid sname rating age

sid sname rating age

28 | yuppy | 9 | 35.0

31 | lubber | 8 | 55.5

44 | guppy | 5 | 35.0

58 | rusty | 10 | 35.0

# **Selection (**σ**) – Horizontal Restriction**

- Selects rows that satisfy *selection condition*.
- Result is a relation.

 *Schema* of result is same as that of the input relation.

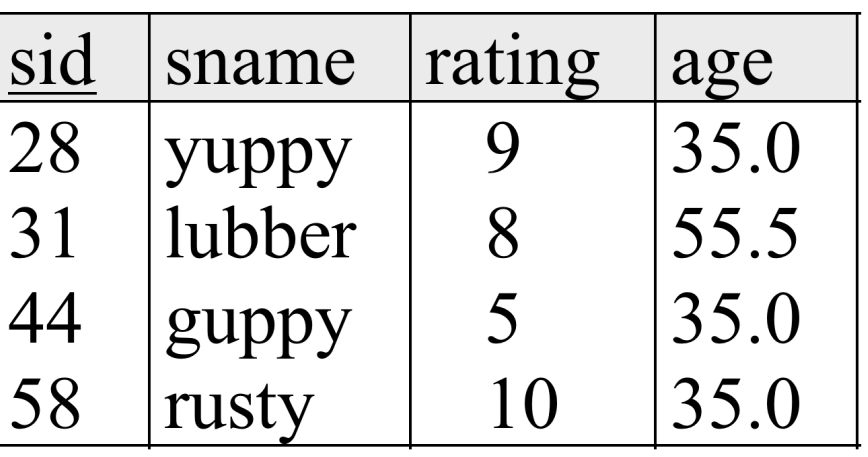

(*S*2)

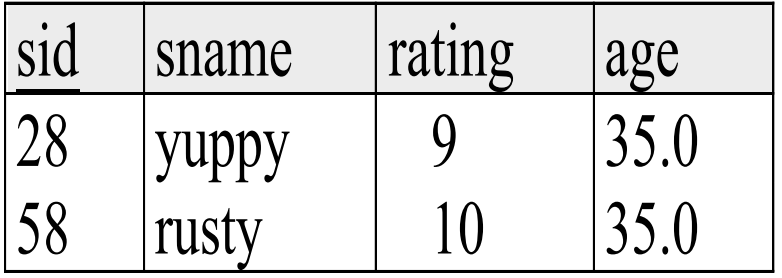

 $\sigma$ <sub>rating</sub> > 8<sup>(S</sup>)  $(S2)$ 

## **Projection – Vertical Restriction**

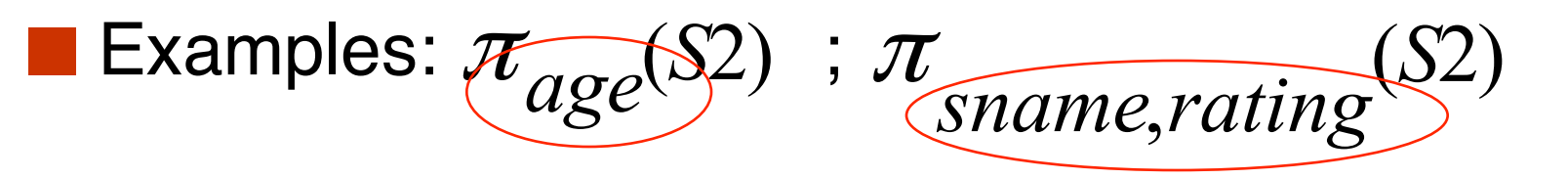

- Retains only attributes that are in the "*projection list"*. ■ *Schema* of result:
	- $\blacktriangleright$  exactly the fields in the projection list, with the same names that they had in the input relation.
- Projection operator has to *eliminate duplicates* (How do they arise? Why remove them?)
	- ➹Note: real systems typically don't do duplicate elimination unless the user explicitly asks for it. (Why not?)

# **Projection**

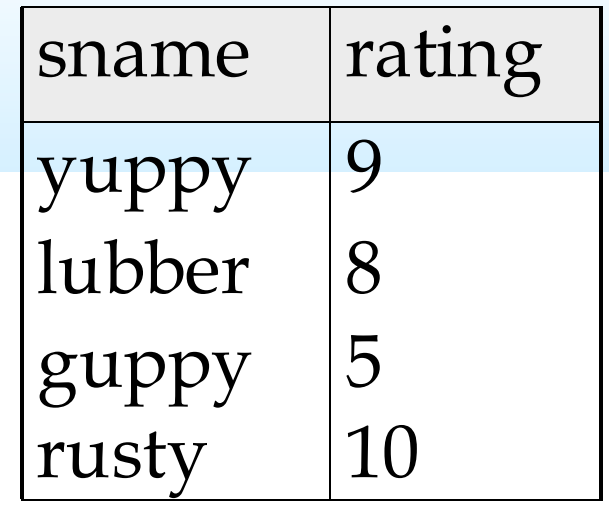

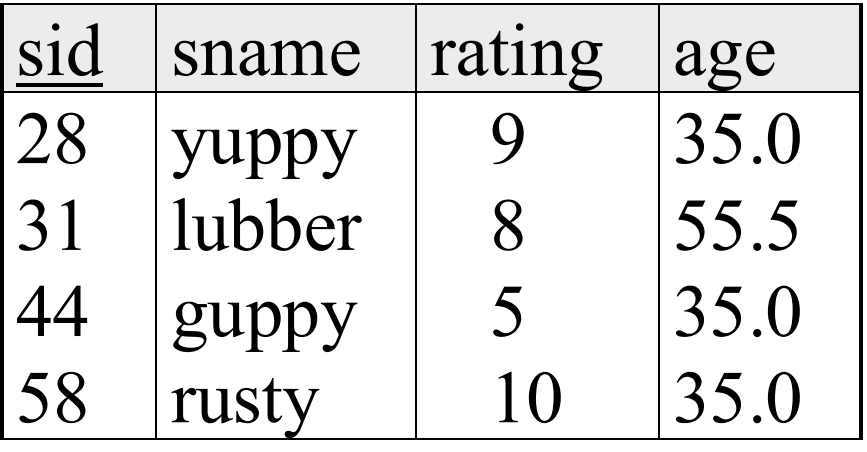

**S2**

 $(S2)$ ,<br>,<br>,  $\pi$ <sub>*sname,rating*<sup>(S</sup>)</sub>

age 35.0 55.5

$$
\pi_{age}(S2)
$$

### **Review: Relational Algebra: 5 Basic Operations**

■ *Selection* (  $\sigma$ ) Selects a subset of *rows* from relation (horizontal).

■ *Projection* (π) Retains only wanted *columns* from relation (vertical).

■ *Cross-product* (x) Allows us to combine two relations.

■ *Set-difference* (−) Tuples in r1, but not in r2.

■ *Union* (∪) Tuples in r1 and/or in r2.

Since each operation returns a relation, operations can be *composed!* (Algebra is "closed".)

## **Nesting Operators**

Result of a Relational Algebra Operator is a Relation, so...

Can use as input to another Relational Algebra Operator

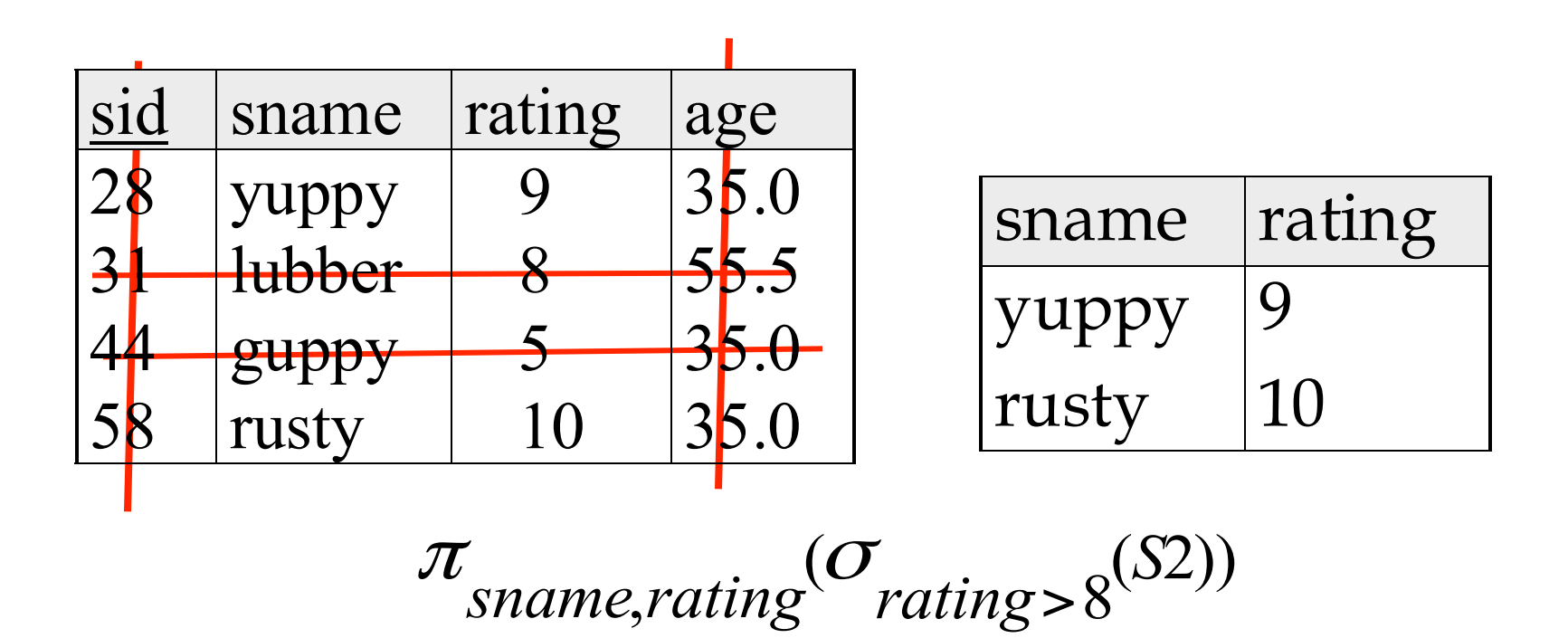

# **Union and Set-Difference**

- All of these operations take two input relations, which must be *union-compatible*:
	- ➹Same number of fields.
	- ➹`Corresponding' fields have the same type.

■ For which, if any, is duplicate elimination required?

# **Union**

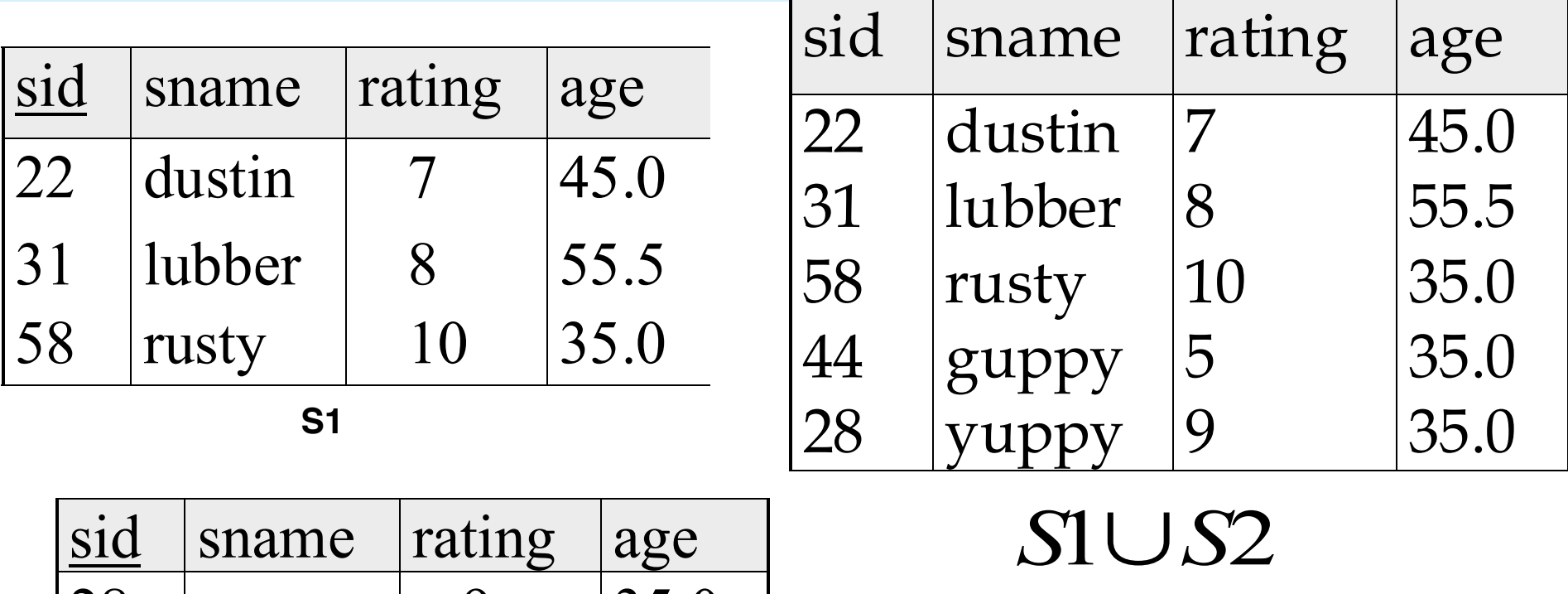

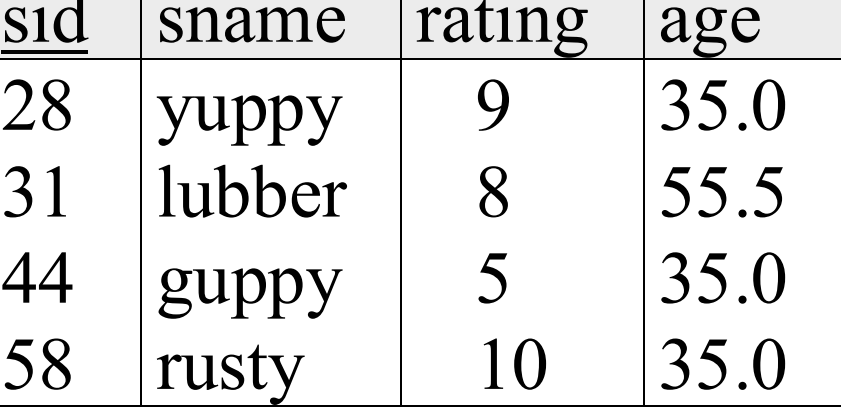

### **Set Difference**

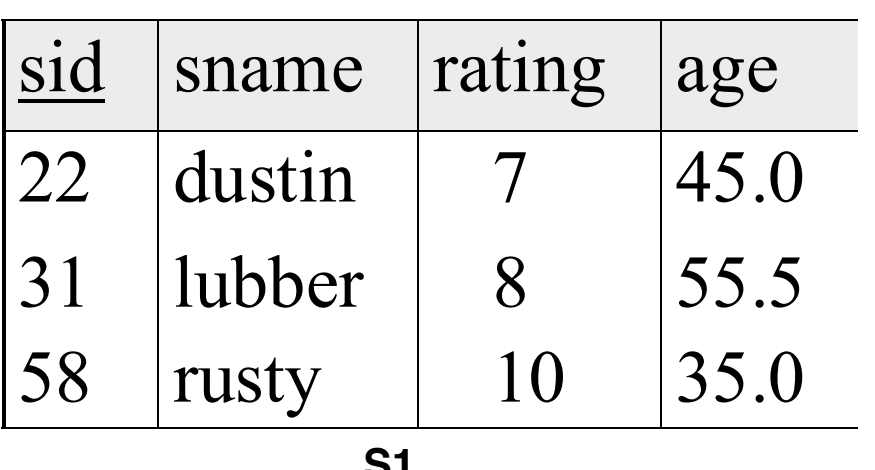

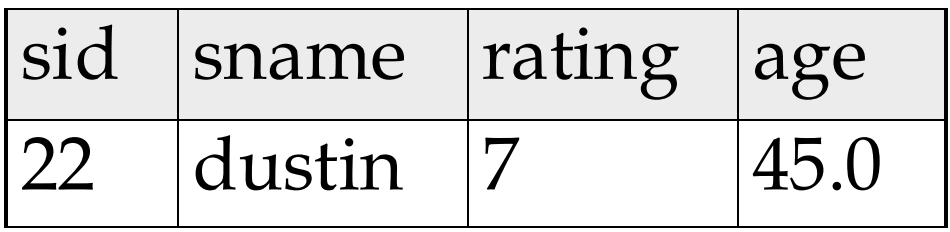

*S*1−*S*2

**S1**

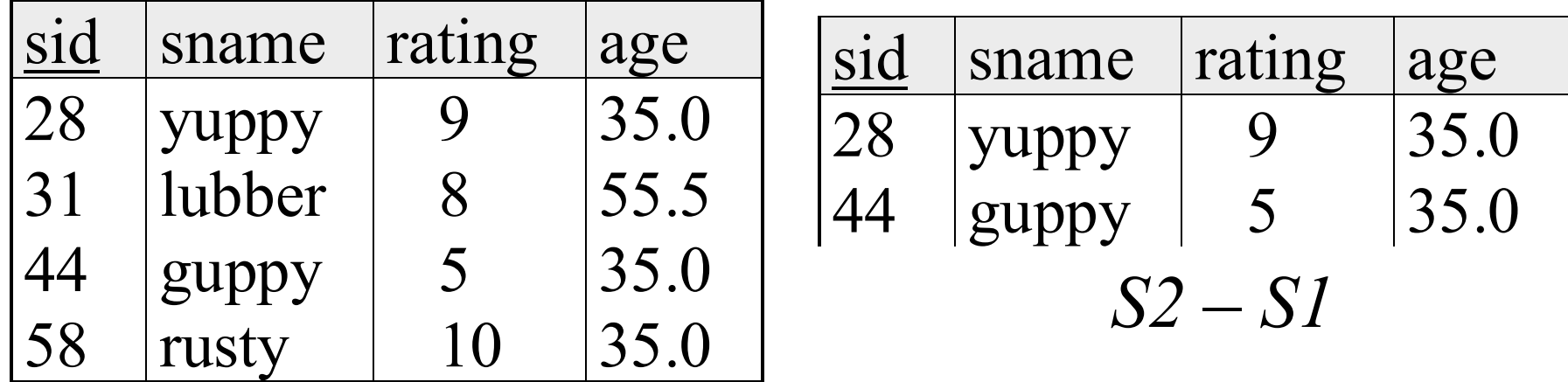

#### **Cross-Product**

# ■ S1 x R1: Each row of S1 paired with each row of R1. **Q: How many rows in the result?**

- *Result schema* has one field per field of S1 and R1, with field names `inherited' if possible.
	- ➹*May have a naming conflict*: Both S1 and R1 have a field with the same name.

➹In this case, can use the *renaming operator*:

$$
\rho(C(1 \rightarrow sid1, 5 \rightarrow sid2), S1 \times R1)
$$

### **Cross Product Example**

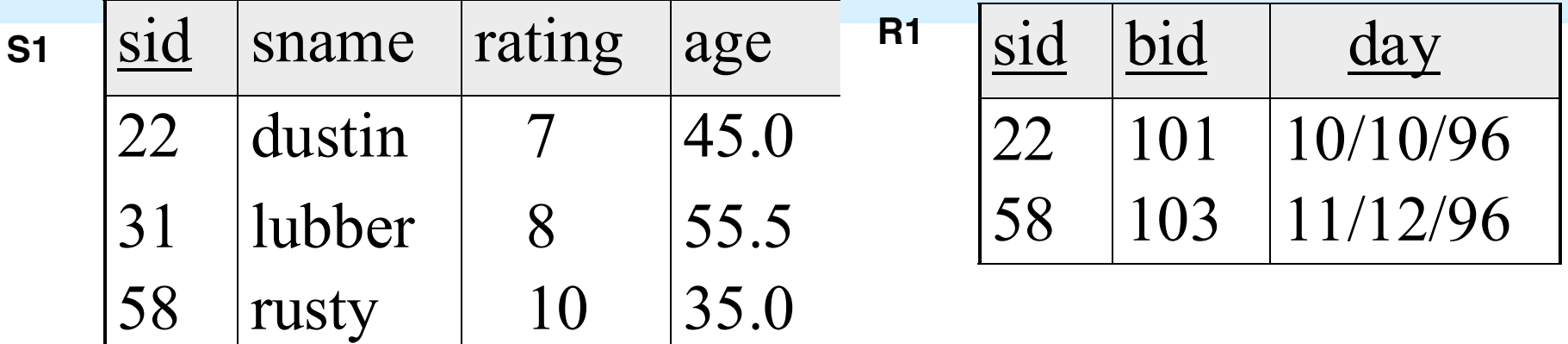

 $\rho$  (*C*(1→*sid*1,5→*sid*2), *S*1×*R*1)=

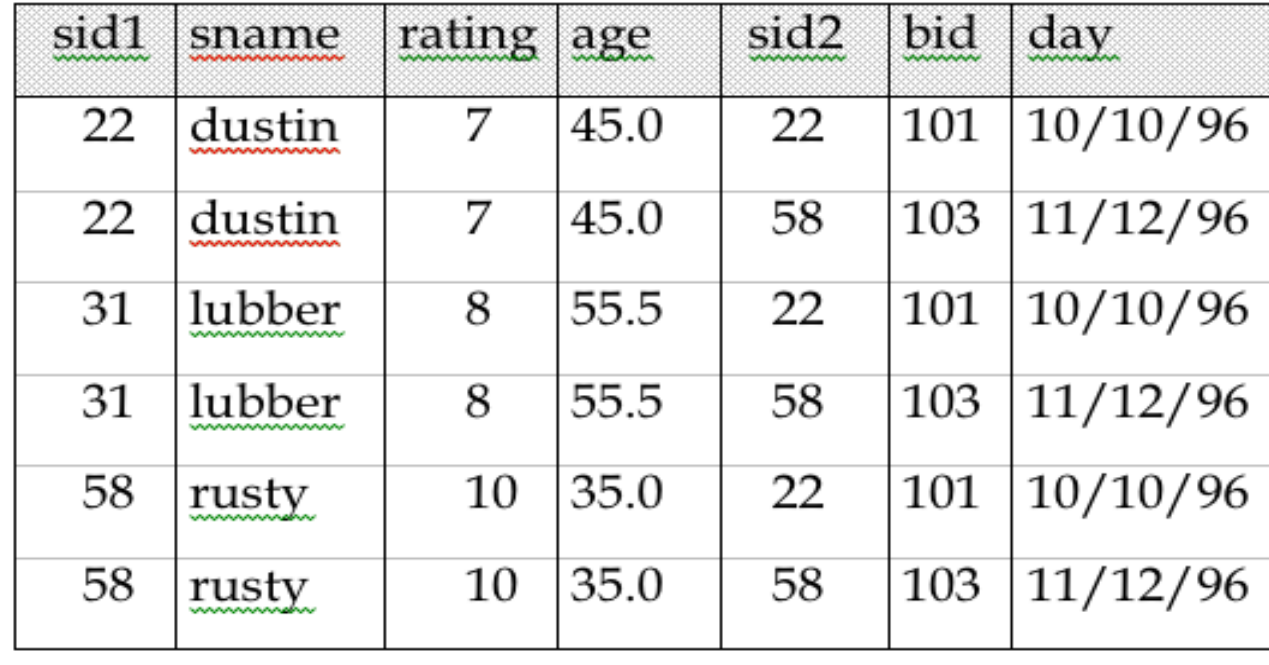

### **Review: Relational Algebra: 5 Basic Operations**

■ *Selection* (  $\sigma$ ) Selects a subset of *rows* from relation (horizontal).

■ *Projection* (π) Retains only wanted *columns* from relation (vertical).

■ *Cross-product* (x) Allows us to combine two relations.

■ *Set-difference* (−) Tuples in r1, but not in r2.

■ *Union* (∪) Tuples in r1 and/or in r2.

Since each operation returns a relation, operations can be *composed!* (Algebra is "closed".)

#### **Example Instances** *R1***</del>**

#### Sailing Database: Sailors, Boats, Reserves

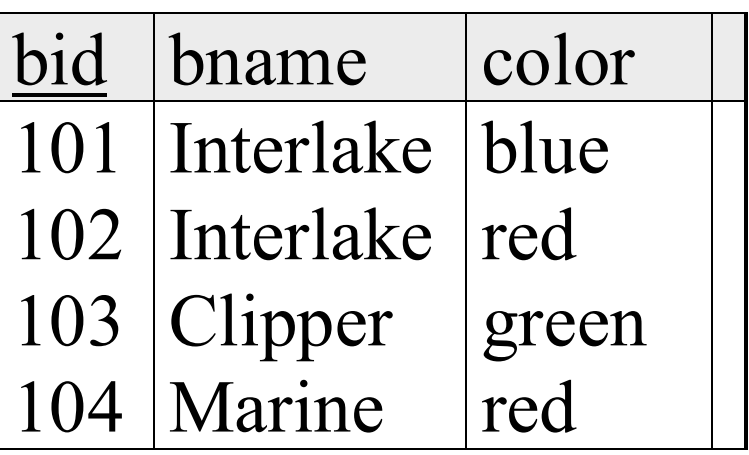

*Boats*

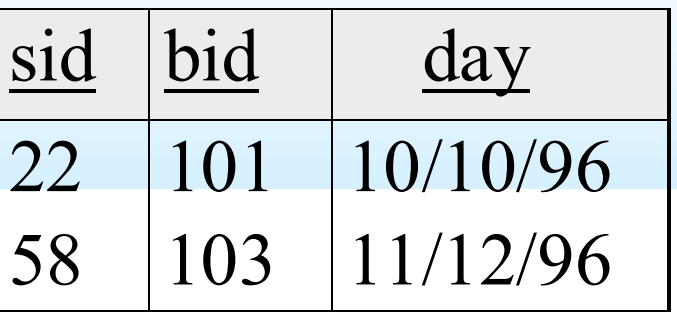

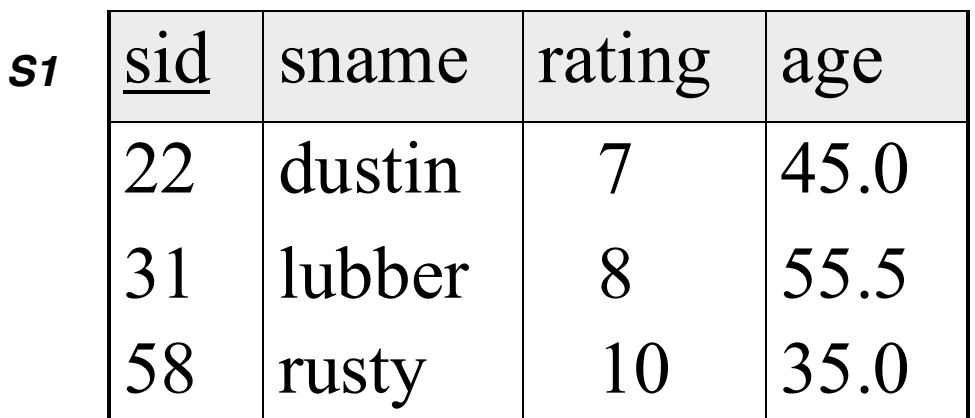

*S2*

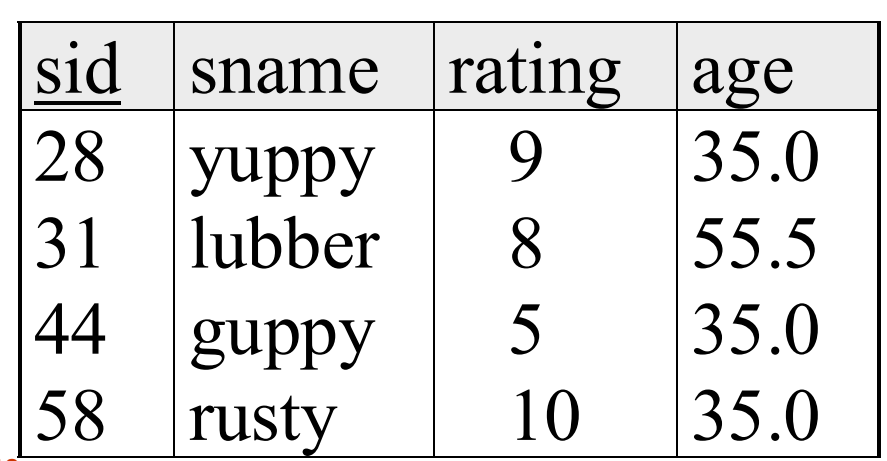

# **Compound Operator: Intersection**

■ In addition to the 5 basic operators, there are several additional "Compound Operators"

- ➹These add no computational power to the language, but are useful shorthands.
- ➹Can be expressed solely with the basic ops.

Intersection takes two input relations, which must be *union-compatible*.

■ Q: How to express it using basic operators?

**1.19**  $R \cap S = R - (R - S)$ 

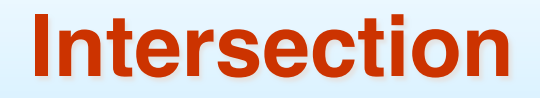

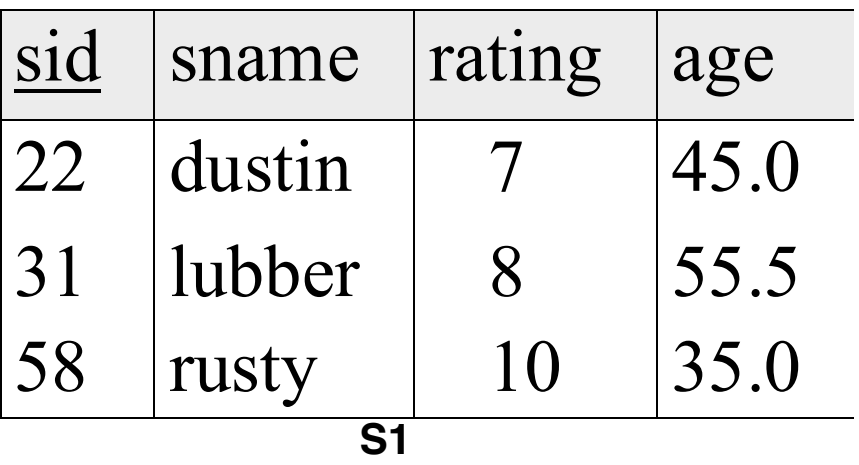

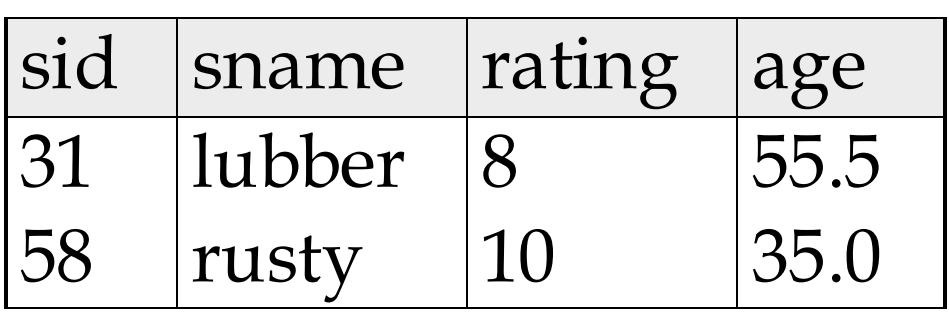

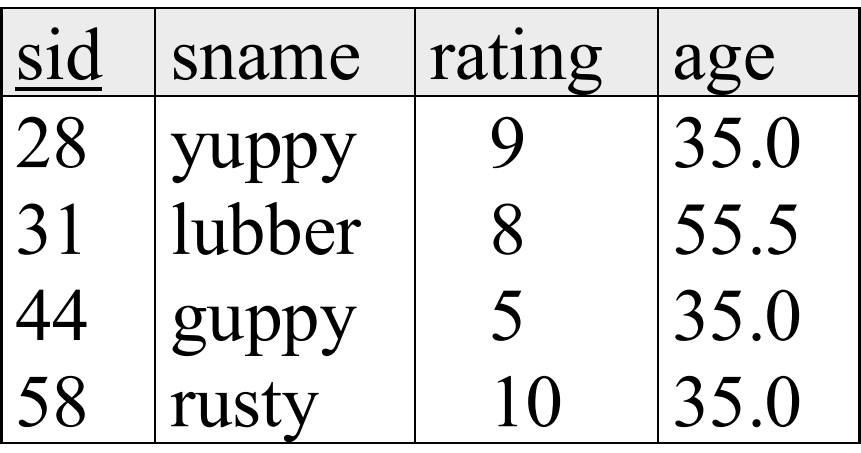

*S*1∩*S*2

# **Compound Operator: Join (** $\bowtie$ **)**

Joins are compound operators involving cross product, selection, and (sometimes) projection.

Most common type of join is a "*natural join*" (often just called "join").  $R \triangleright \triangleleft S$  conceptually is:

➹ Compute R X S

- ➹ Select rows where attributes that appear in both relations have equal values
- ➹ Project all unique attributes and one copy of each of the common ones.
- Note: Usually done much more efficiently than this.
- Useful for putting "normalized" relations back together.

# **Natural Join Example**

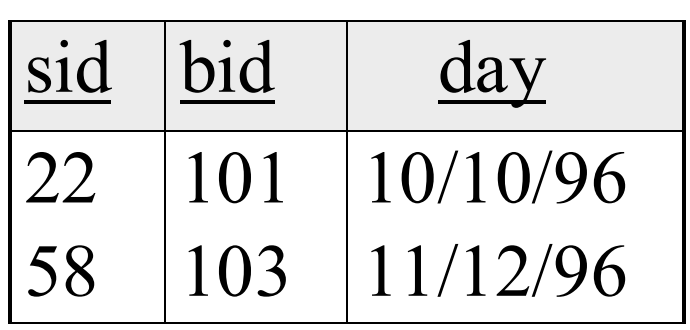

**R1**

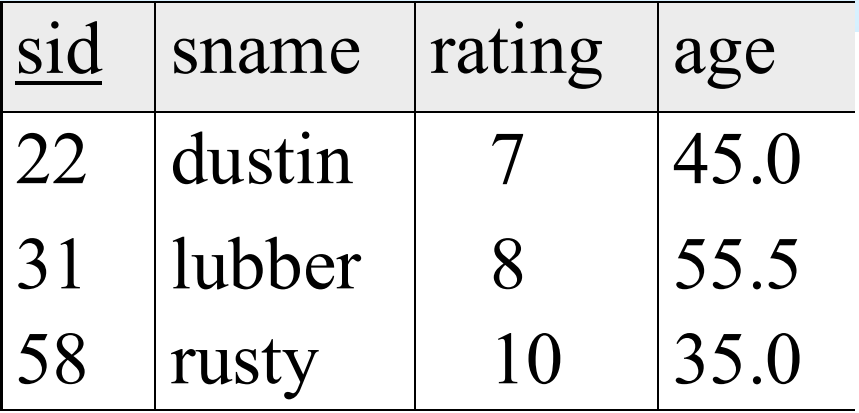

**S1**

#### $S1 \bowtie R1 =$

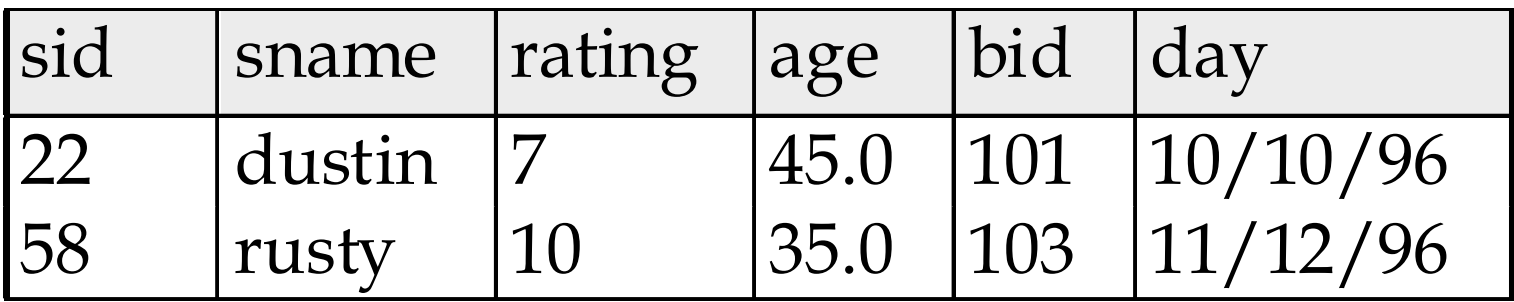

### **Other Types of Joins**

■ *Condition Join (or "theta-join")*:

$$
R \bowtie_C S = \sigma_C(R \times S)
$$

■ *Result schema* same as that of cross-product. ■ May have fewer tuples than cross-product.

**Equi-Join:** Special case: condition *c* contains only conjunction of *equalities*.

$$
R \bowtie R.A = S.B \cdot S = \sigma R.A = S.B \cdot (R \times S)
$$

### **"Theta" Join Example**

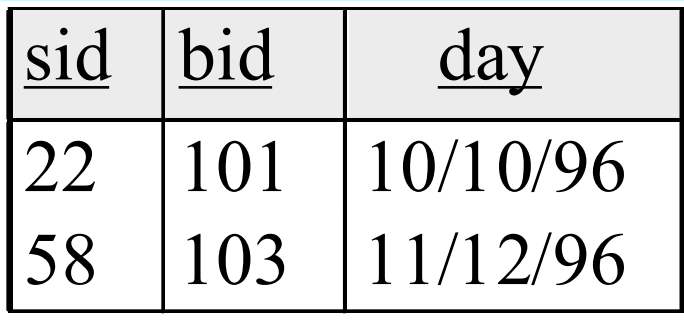

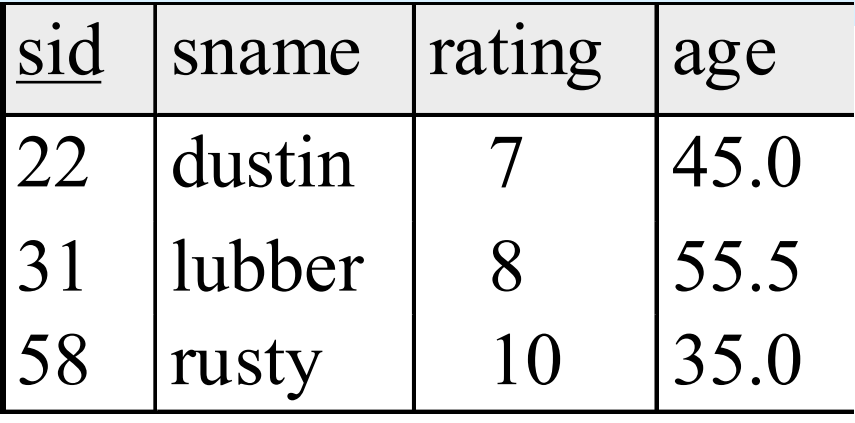

**R1**

**S1**

$$
S1 \bowtie_{S1\_sid < R1\_sid} R1 =
$$

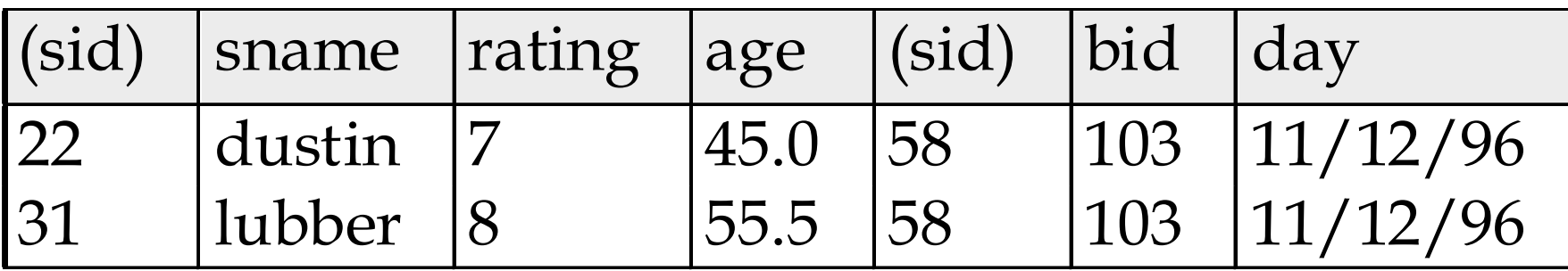

## **Compound Operator: Division**

- Useful for expressing "for all" queries like: *Find sids of sailors who have reserved all boats*.
- For A/B attributes of B are subset of attrs of A.
	- ➹May need to "project" to make this happen.
- E.g., let *A* have 2 fields, *x* and *y*; *B* have only field *y*:

$$
A/B = \{(x)|\forall \langle y \rangle \in B(\exists \langle x, y \rangle \in A)\}
$$

*A/B* **contains an** *x* **tuple such that for** *every y* **tuple in** *B***, there is an** *xy* **tuple in** *A***.**

# **Examples of Division A/B**

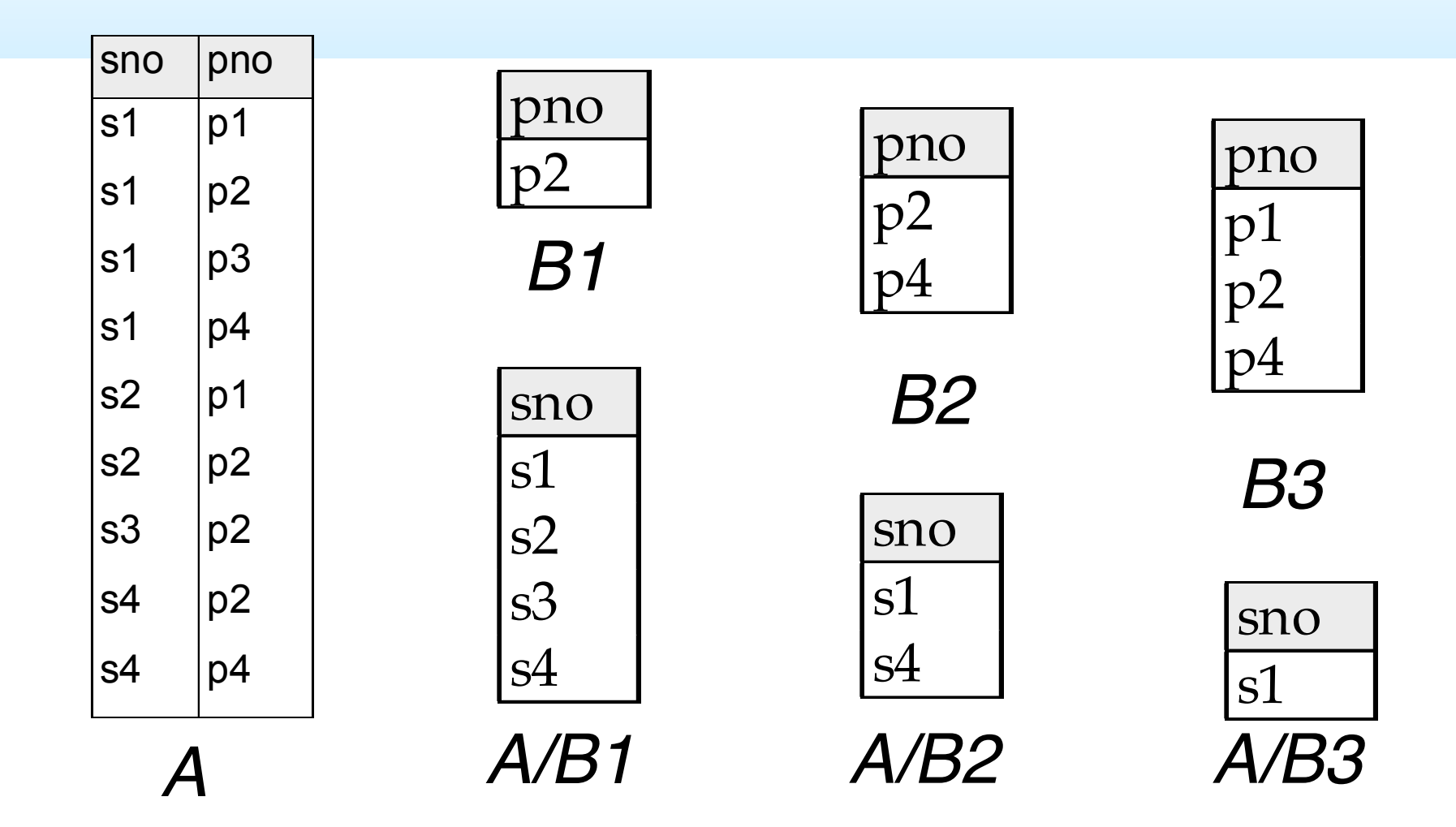

Note: For relation instances A and B, A/B is the largest relation instance Q such that  $B \times Q \subseteq A$ 

# **Expressing A/B Using Basic Operators**

Division is not essential op; just a useful shorthand.

- $\leq$  (Also true of joins, but joins are so common that systems implement joins specially.)
- *Idea*: For *A/B*, compute all *x* values that are not `disqualified' by some *y* value in *B*.
	- ➹ *x* value is *disqualified* if by attaching *y* value from *B*, we obtain an *xy* tuple that is not in *A*.

Disqualified *x* values:

$$
\pi_X((\pi_X(A)\times B)-A)
$$

A/B: 
$$
\pi_x(A)
$$
 – Disqualified x values

| <b>Reserves</b> |  | sid    | bid<br>101 |   | day<br>10/10/96 |          |
|-----------------|--|--------|------------|---|-----------------|----------|
|                 |  | 22     |            |   |                 |          |
|                 |  | 58     |            |   |                 | 11/12/96 |
| sid             |  | sname  |            |   |                 | age      |
| 22              |  | dustin |            |   |                 | 45.0     |
| 31              |  | lubber |            | 8 |                 | 55.5     |
| 58              |  |        | 10         |   | 35.0            |          |
|                 |  |        | rusty      |   | 103             | rating   |

*Boats*

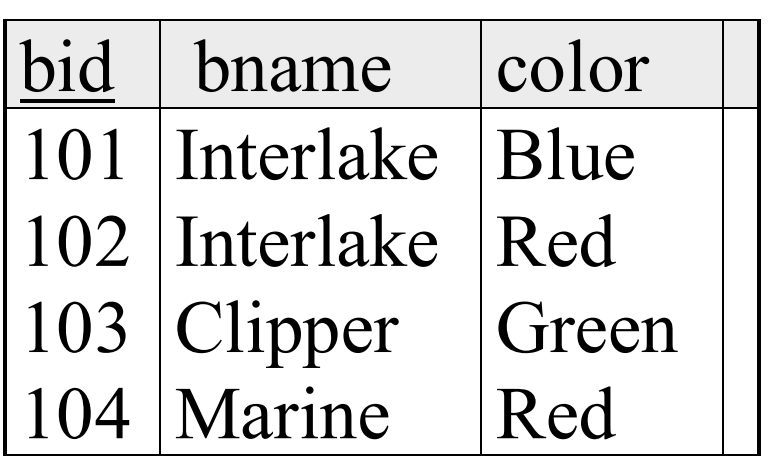

#### **Find names of sailors who've reserved boat #103**

**Solution 1:** 
$$
\pi_{\text{same}}((\sigma_{\text{bid}=103} \text{Reserves}) \bowtie \text{Saliors})
$$

• **Solution 2:**  $\pi_{\text{}}}(\sigma_{\text{}}}(Saliors \bowtie \text{Reserves}))$ 

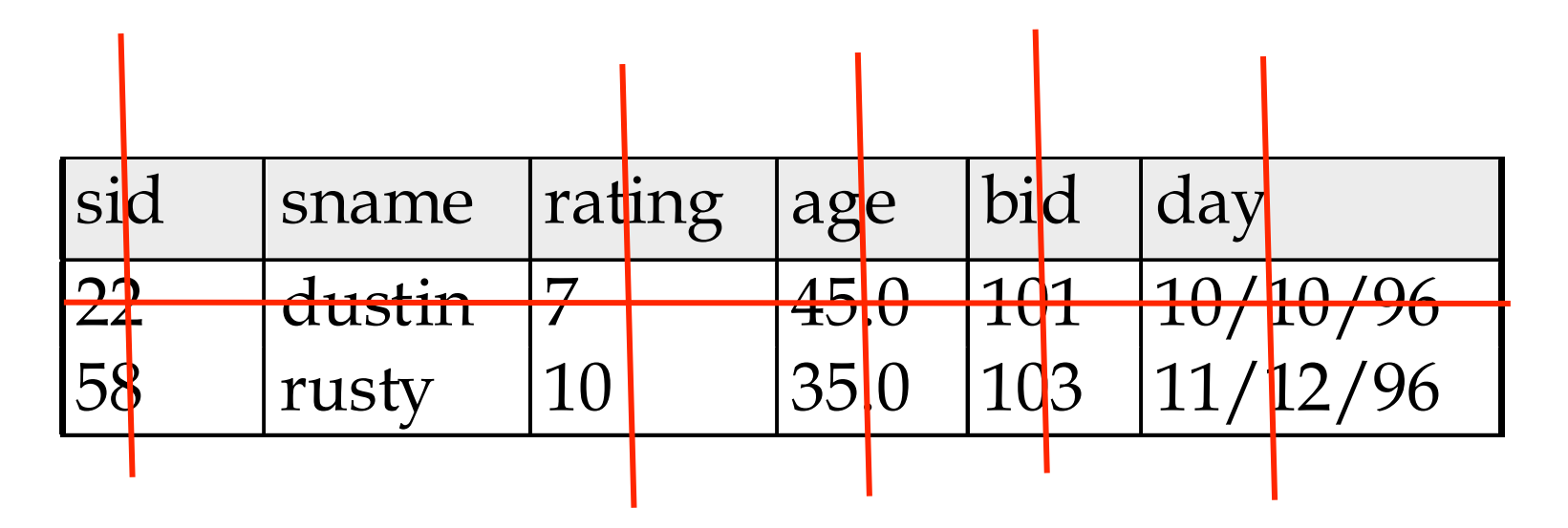

#### **Find names of sailors who've reserved a red boat**

Information about boat color only available in Boats; so need an extra join:

$$
\pi_{\text{}(\sigma_{\text{color}} = \text{red})} \text{Bouts} \bowtie \text{Reserves} \bowtie \text{Sailors})
$$

#### ❖ A more efficient (???) solution:

 $\pi$  sname  ${}^{(\pi}$ sid ${}^{((\pi}$ bid ${}^{(\sigma)}$ *color*= '*red* ' *Boats*))  $\Join$  *Res*) $\Join$  *Sailors*)

☛ *A query optimizer can find this given the first solution!*

#### **Find names of sailors who've reserved a red or a green boat**

Can identify all red or green boats, then find sailors who've reserved one of these boats:

 $\rho$  (Tempboats, ( $\sigma$  *color* =' *red*'  $\vee$  *color* =' green'  $\sigma$ *Boats*))  $=$ red' v color  $=$ <sup>π</sup> *sname*(*Tempboats*▹◃ Re*serves*▹◃ *Sailors*)

#### **Find sailors who've reserved a red and a green boat**

Previous approach won't work! Must identify sailors who've reserved red boats, sailors who've reserved green boats, then find the intersection (note that *sid* is a key for Sailors):

$$
\rho \ (Tempred, \pi_{sid}((\sigma_{color='red}, \text{Boats}) \bowtie \text{Reserves}))
$$

$$
\rho \text{ (Tempyreen, } \pi \text{ }_{sid} \text{ } ((\sigma \text{ }_{color} = \text{green}, \text{Boats}) \bowtie \text{Reserves}))
$$

<sup>π</sup> *sname*((*Tempred* ∩ *Tempgreen*)▹◃ *Sailors*)

#### **Find the names of sailors who've reserved all boats**

Uses division; schemas of the input relations to / must be carefully chosen:

$$
\rho
$$
 (Tempsids, ( $\pi$ <sub>sid,bid</sub> Reserves) / ( $\pi$ <sub>bid</sub> Boats))  
 $\pi$ <sub>sname</sub> (Tempsids  $\bowtie$  Salors)

❖ To find sailors who've reserved all 'Interlake' boats:

$$
\int \pi_{bid} (\sigma_{brane = Interlake} \, \,_{
$$

#### **More Queries**

■ Find the color of boats reserved by "rusty"

π *color*  $((\sigma$ *sname*= '*rusty*' *Sailors*)▹◃ Re*serves*▹◃ *Boats*)

Find the names of sailors who reserved at least two different boats

$$
\rho \ (Res, \pi_{sid,stance, bid} (Salors \bowtie Reserves))
$$

<sup>ρ</sup> (Re*spairs*, (4−>*sid*2,5−>*sname*2,6−>*bid*2),Re*s*× Re*s*))

$$
\pi_{\text{}}}(\sigma_{\text{}}}(G_{\text{}}) = \text{}id2 \text{ AND} \text{}bid < \text{}bid2 \text{} \text{} \text{}(\text{}8)
$$

#### **Multisets**

# **SQL uses Multisets**

#### **Multiset X**

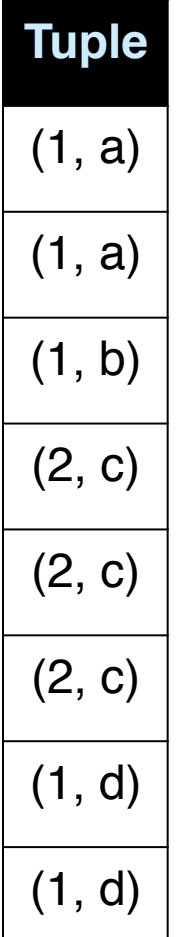

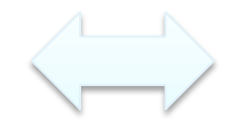

**Equivalent** Represent ations of a **Multiset**

 $\lambda(X)$ = "Count of tuple in  $X$ " (Items not listed have implicit count 0)

#### **Multiset X**

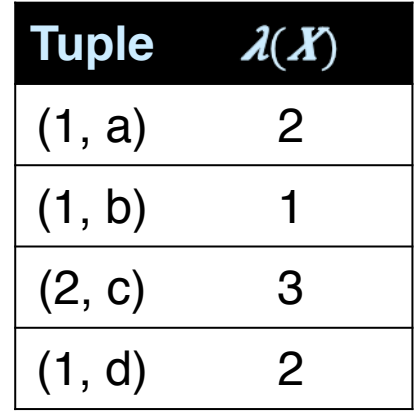

*Note: In a set all counts are {0,1}.*

#### **Generalizing Set Operations to Multiset Operations**

#### **Multiset X**

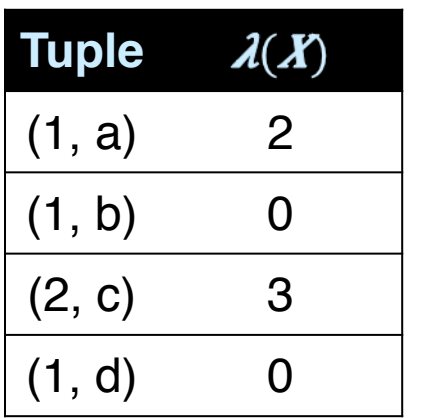

#### **Multiset Y**

∩

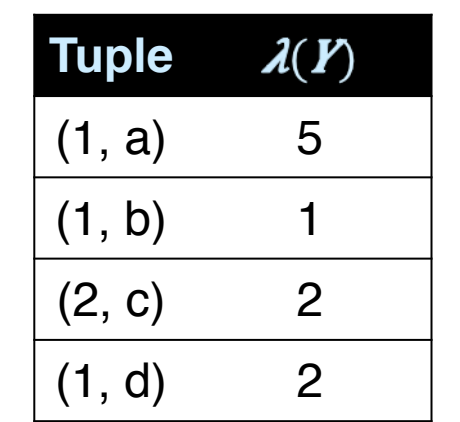

 $=$ 

**Multiset Z**

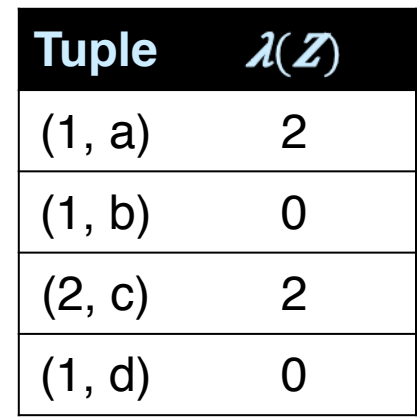

 $\lambda(Z) = min(\lambda(X), \lambda(Y))$ 

For sets, this is **intersection**

# **Generalizing Set Operations to Multiset Operations**

#### **Multiset X**

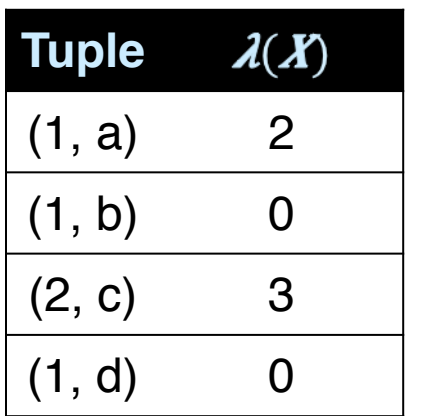

#### **Multiset Y**

∪

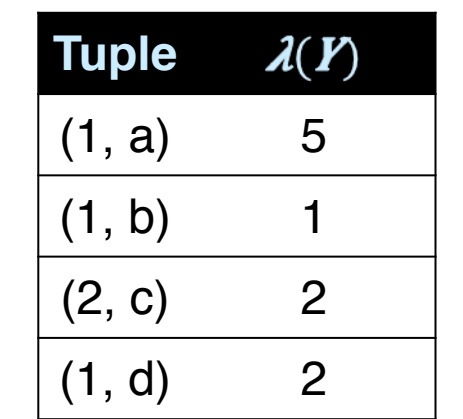

#### **Multiset Z**

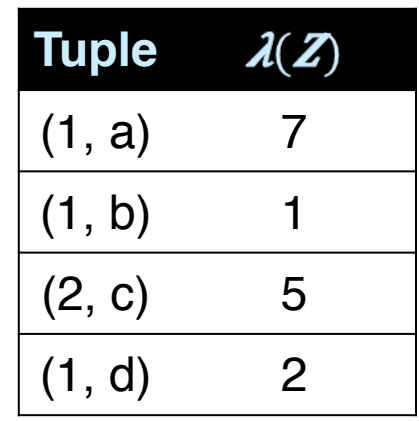

 $\lambda(Z) = \lambda(X) + \lambda(Y)$ 

For sets, this is **union**

 $=$ 

# **Operations on Multisets**

All RA operations need to be defined carefully on bags

#### $\mathcal{F}_{\sigma_{\text{C}}}(R)$ : preserve the number of occurrences

#### $\mathcal{F} \Pi_{\Delta}(R)$ : no duplicate elimination

➹Cross-product, join: no duplicate elimination

This is important- relational engines work on multisets, not sets!

### **RA has Limitations !**

#### ■ Cannot compute "transitive closure"

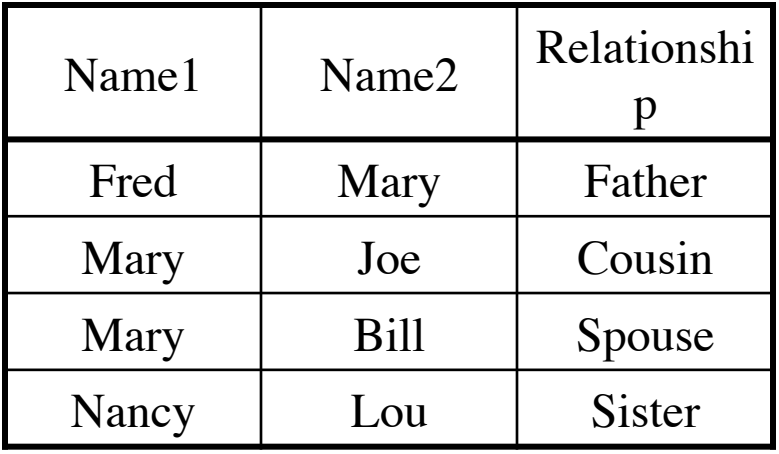

- Find all direct and indirect relatives of Fred
- Cannot express in RA !!!
	- ➹ Need to write C program, use a graph engine, or modern SQL…